# **tem como criar aposta no pixbet**

- 1. tem como criar aposta no pixbet
- 2. tem como criar aposta no pixbet :bet pix 365
- 3. tem como criar aposta no pixbet :bonus code online casino

### **tem como criar aposta no pixbet**

#### Resumo:

**tem como criar aposta no pixbet : Sinta a emoção do esporte em mka.arq.br! Inscreva-se agora e ganhe um bônus para apostar nos seus times favoritos!**  contente:

che do navegador, 3 Verifique seus registros e servidores". 4 verfiques se há erros ao stabelecer uma conexão com bancode dados). 5Verifk nos seu plugins ou temas; 6 um WordPressing Core! 7 Ircu que ele Erro das permissões". 8 Aumente no limite da ia PHP Como consertar em tem como criar aposta no pixbet problema: serviço internal500 para meu site - Kinta n

nsTA 250 Internal Server Elelores é Um Banco De Dados corrompido Em tem como criar aposta no pixbet Seu website...

## **Como Baixar o Aplicativo Pixbet no Seu Dispositivo**

Se você está procurando por um guia sobre como baixar o aplicativo Pixbet no seu dispositivo, chegou ao lugar certo. Neste artigo, vamos te mostrar, passo a passo, como fazer o download e instalar o aplicativo pixbet em tem como criar aposta no pixbet suo dispositivo mobile. Vamos lá!

#### **Passo 1: verifique o seu android**

Antes de começarmos, é importante verificar se o seu dispositivo mobile está rodando em tem como criar aposta no pixbet Android, pois o aplicativo Pixbet está disponível apenas para dispositivos com este sistema operacional. Se você estiver utilizando um iPhone, infelizmente, não poderá instalar o aplicativo no seu dispositivo.

### **Passo 2: habilite a instalação de aplicativos de origens desconhecidas**

Para baixar e instalar o aplicativo, você precisará habilitar a opção de instalar aplicativos de origens desconhecidas nas configurações do seu dispositivo. Para isso, acesse as configurações do meu dispositivo, role até a opção "Segurança" e habilite a opção 'Fontes Desconhecidas".

#### **Passo 3: baixe o aplicativo Pixbet**

Para baixar o aplicativo, acesse o site Pixbet e clique no botão "Baixar". Após isso, será exibido um aviso informando que o aplicativo está sendo baixado do site oficial do PixBE, cliques em tem como criar aposta no pixbet "OK" para continuar com o download.

### **Passo 4: instale o aplicativo Pixbet**

Após o download, localize o arquivo APK baixado no seu dispositivo e clique sobre ele para iniciar

a instalação. Aguarde alguns instantes até que a instalação seja concluída.

### **Passo 5: crie tem como criar aposta no pixbet conta no Pixbet**

Pronto! Agora que o aplicativo foi instalado com sucesso, é hora de criar a tem como criar aposta no pixbet conta no Pixbet. Abra o aplicativo, clique no botão "Registrar" e siga as instruções para criar tem como criar aposta no pixbet conta. Boa sorte e divirta-se!

Obs.: É importante ressaltar que, antes de fazer qualquer coisa, recomendamos consultar as leis e regulamentações de jogo online do seu país, para evitar inconveniências. Além disso, jogue apenas dinheiro que esteja disposto a perder e tenha sempre o controlo sobre seu jogo. Note que esse artigo é meramente informativo sobre os processos de download e instalação do aplicativo móvel Pixbet para dispositivos Android, e não fomos solicitados, pagos ou endossamos a marca ou o produto. Por favor, jogue sempre de forma responsável e consciente. Este artigo tem cerca de 570 palavras e ainda poderíamos adicionar mais informações e conclusões, além de editar para atender as normas e preferências de leitura exigidas pela língua portuguesa. Espero que isso funcione e se aproveitem! Abraços, Vinicius Nassif.

### **tem como criar aposta no pixbet :bet pix 365**

### **tem como criar aposta no pixbet**

A casa de apostas com o saque mais rápido do mundo está agora no seu celular - conheça o App Pixbet! Este artigo ensinará como baixar o aplicativo em tem como criar aposta no pixbet dispositivos Android e iOS.

#### **tem como criar aposta no pixbet**

- Apostas rápidas e seguras em tem como criar aposta no pixbet modalidades esportivas variadas.
- Saque por PIX em tem como criar aposta no pixbet minutos.
- Bônus desbloqueados pelo aplicativo.
- Acompanhe os eventos esportivos em tem como criar aposta no pixbet tempo real.

### **Como baixar o App Pixbet no Android**

- 1. Acesse o site da Pixbet através do seu navegador móvel.
- 2. Desça até o rodapé da página e clique no botão "Disponível no Google Play"
- 3. Seráredirecto para a página de download no Google Play Store
- 4. Toque em tem como criar aposta no pixbet "Instalar"
- 5. Abra o aplicativo e faça seu cadastro ou faça login na tem como criar aposta no pixbet conta existente

### **Baixando o App Pixbet em tem como criar aposta no pixbet dispositivos iOS**

- 1. Abra o Safari no seu dispositivo iOS.
- 2. Navegue até o site da Pixbet clicando no botão apropriado.
- 3. Vá para as configurações do seu dispositivo:
	- Entre em tem como criar aposta no pixbet "Configurações do Safari"
- Toque em tem como criar aposta no pixbet "Avançado"
- Em "Conteúdo de Bloco", desative "Baixar e Exibir Conteúdo do Web"
- 4. Voltando ao site da Pixbet, toque no botão de download.
- 5. Toque em tem como criar aposta no pixbet "Instalar" no pop-up do Safari.
- 6. Informe tem como criar aposta no pixbet senha de ID Apple.
- 7. Abra o aplicativo e faça seu cadastro ou faça login

### **Do APK à Diversão**

Se preferir, é possível baixar o APK do aplicativo no site oficial da Pixbet e instalá-lo em tem como criar aposta no pixbet seu dispositivo Android manualmente.

### **Conclusão**

O App Pixbet permite que você realize apostas seguras e fáceis de qualquer lugar, com o bônus adicional de ser capaz de sacar rapidamente por PIX. Siga as etapas mencionadas para baixar e instalar o aplicativo em tem como criar aposta no pixbet seu celular e aproveite a diversão.

### **Perguntas Frequentes**

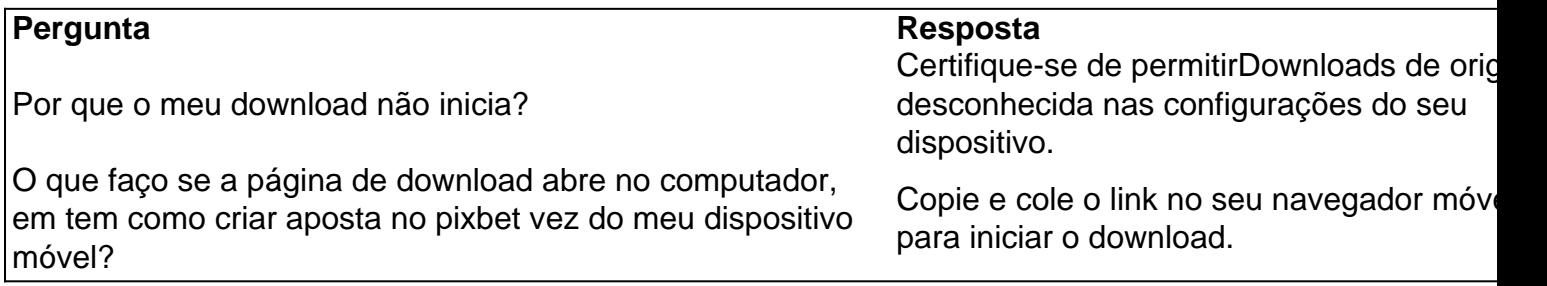

Com as próximas eleições presidenciais em tem como criar aposta no pixbet 2024, a PiXBet está oferecendo aos usuários a oportunidade de fazer suas apostas sobre quem será o próximo presidente do Brasil.

As melhores aposta do cassino da PiXBet

Além das apostas políticas, a PiXBet é uma cassino online com uma grande variedade de jogos de cassino, entre eles destacam-se:

Spaceman;

JetX;

### **tem como criar aposta no pixbet :bonus code online casino**

"Aventures de Sabrina" e o seu...

"Gen V,"

Morreu aos 27 anos, após um acidente de moto.

A série de sucesso da Amazon Prime "The Boys", situada tem como criar aposta no pixbet um universo onde super-herói são celebridades - e se comportam tão mal quanto a mais notória. O personagem Perdomo era estudante na Universidade Godolkin, fundada pelo

sinistramente onipresente Vought International

Corporação, onde "supes" trem; seu poder envolveu a manipulação de metal.

A Amazon MGM Studios e a Sony Pictures Television, produtoras da "Gen V", disseram que tem como criar aposta no pixbet família estava "devastada com o súbito falecimento".

"Não podemos envolver nossas cabeças tem como criar aposta no pixbet torno disso. Para aqueles de nós que o conheciam e trabalhavam com ele, Chance sempre foi charmosos ou sorridente; uma força entusiasmada da natureza: um artista incrivelmente talentoso – mais do mesmo - apenas muito gentil", disseram os produtores na nota "Gen V". Mesmo escrever sobre isso no passado não faz sentido."

Criado por Roberto Aguirre-Sacasa, o programa da Netflix definiu seu

Personagens da Archie Comics

uma cidade a partir da localização titular de um dos

"Riverdale" de Aguirre-Sacasa,...

e empregou um tom mais assustador do que o seu precursor - embora alguns dos atores originais "Sabrina" vieram chamar.

disse-lhes.us tem como criar aposta no pixbet 2024.

"Ao mesmo tempo, ele é muito aberto e amoroso. Eu me identifico com isso agora mais do que nunca porque estar longe da família por tanto período realmente coloca as coisas tem como criar aposta no pixbet perspectiva". Não importa a ocasião ; se eu receber esse FaceTime ou telefonema de mamães/meus irmãos estou pegando imediatamente o assunto: É uma primeira coisa para Ambrose ser familiar", continuou ela

Perdomo também atuou tem como criar aposta no pixbet vários dos filmes "Depois" e é creditado no próximo filme, ao lado de Seann William Scott.

"Sua paixão pelas artes e apetite insaciável pela vida foi sentida por todos que o conheciam, seu calor continuará naqueles a quem ele mais amava", disse um comunicado do publicitário de Perdomo.

Author: mka.arq.br

Subject: tem como criar aposta no pixbet

Keywords: tem como criar aposta no pixbet

Update: 2024/7/29 13:01:43